#### Format String Dangers

Shachar Shemesh Security Consultant http://www.shemesh.biz

#### **Schedule**

- **<b>
\*** Reintroduction to printf (as if you don't already know…).
- *Some reflection about common uses of* printf.
- **Dangers of letting attackers supply** format strings.
- *★* **Step by step demonstration of exploit.**

#### Printf manual

#### PRINTF(3) Linux Programmer's Manual PRINTF(3)

NAME

 printf, fprintf, sprintf, snprintf, vprintf, vfprintf, vsprintf, vsnprintf - formatted output conversion

**SYNOPSIS**  $\#$ include  $\leq$ stdio.h $>$ 

> int printf(const char \*format, ...); int fprintf(FILE \*stream, const char \*format, ...); int sprintf(char \*str, const char \*format, ...); int snprintf(char \*str, size t size, const char \*format, ...);

#### The Format String

**Most characters are simply echoed.** \* A "%" indicates a special field (unless

- followed by another "%").
- It is up to the programmer to make sure the parameters number and type match the format string.

● Some compilers will verify this for static format strings.

#### Format String Functions

 (v)printf (v)sprintf (v)snprintf (v)fprintf \* syslog

 (v)wprintf (v)fwprintf (v)swprintf (v)dprintf (v)asprintf

#### Caveat Emptor

- **. sysinfo hasn't got the telltale "printf" word** in it.
	- It is all too easy to mistake it for accepting a plain string.
- **<sup>●</sup> Accepting a format string is all too** common with error functions.
	- An error is usually a situation triggerable by an attacker.
- **\* Projects usually have similar, private,** functions.

## How Format Strings Work

printf("Hello %s, it's been %d days since your last login\n", username, days);

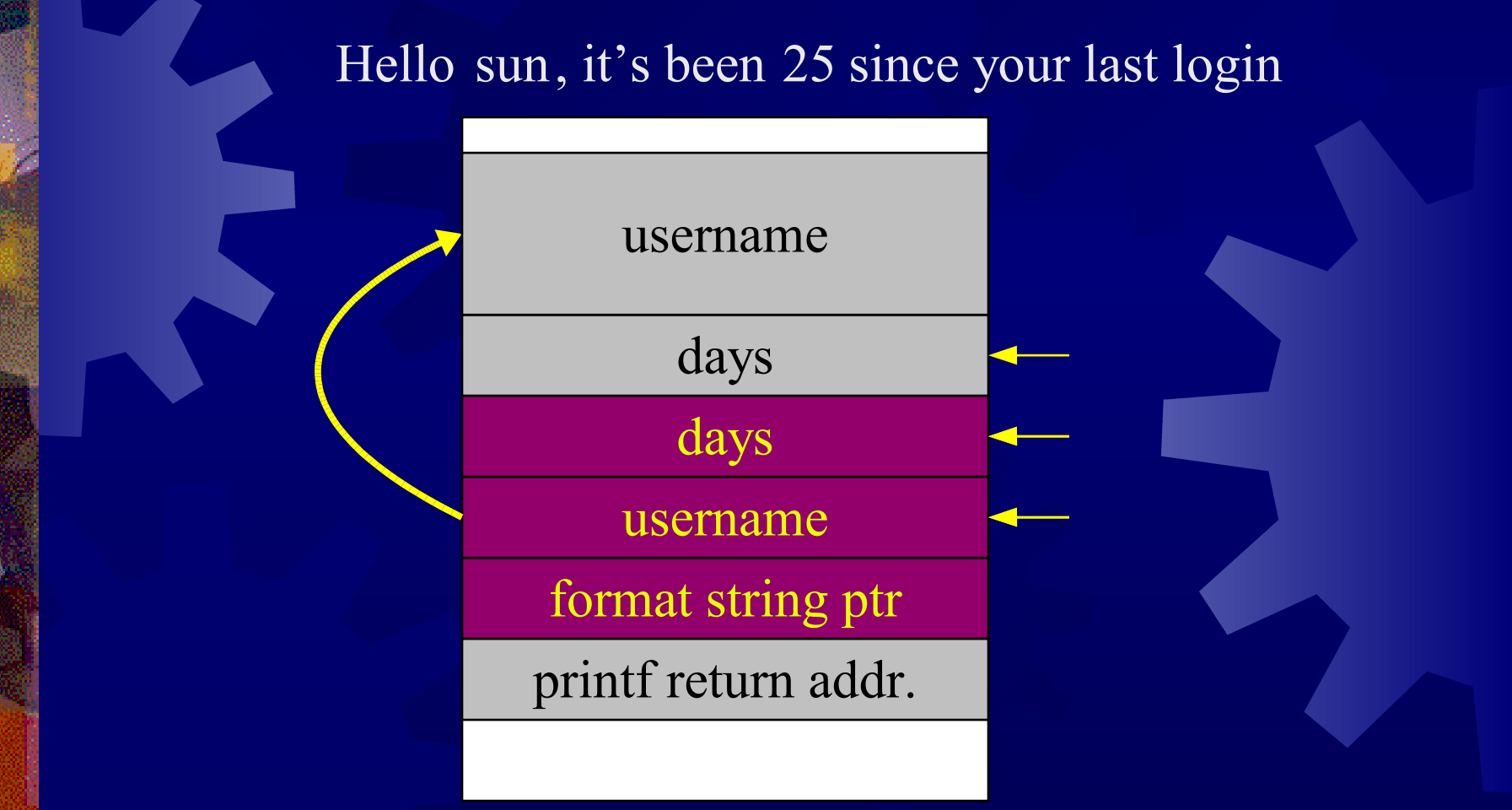

#### frame pointer return address When Format String and Parameters Mismatch format string ptr printf return addr. parameter and interpretation x%x%x%x%x%x  $\frac{9}{9}X\frac{9}{9}X\frac{9}{9}X\frac{9}{9}X\frac{9}{9}X\frac{9}{9}X$ printf( buffer ); What if "buffer" is "%x%x%x%x%x%x%x%x"? When the pointer is here the attacker controls both

#### What Can be Done?

**★ Query parameters from the stack**  $\frac{10}{2}$ %x, %d etc.

- **Example 7 Query data from anywhere in the** program
	- %s when the pointer is inside the buffer to get info from anywhere.
	- **Passwords, private keys.....**
- **Crash the program** 
	- *<u>\*</u> %s from non-readable memory.*
	- % % % wich requires to devide by zero.

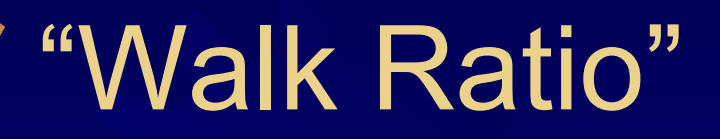

 $\bullet$  **The ratio between the pointer advance** and the characters it take. **<b>
■ Determines how far up from our buffer** we can peek. %x gives 1:2 **\* %f gives 1:4, but risks devide by zero.** \* what does "printf("%3\$d %2\$d %1\$d", 5, 6, 7);" print?

# A user supply format string gives the attocker a read only debugg $k$ access into the application!  $W_{Q}$  A user supply format<br>  $\frac{Q_{Q}^2 \text{ string gives theal(Q)er a read onlydebugg  $\nu_{\text{a} \text{c} \text{c} \text{c} \text{c} \text{c} \text{c}}}{\text{the appf} \nu_{\text{c} \text{c} \text{c} \text{c} \text{c} \text{c} \text{c}}}}$$

### %n – The Little Option Noobody Knows

- **\*** %n writes into the int pointed to by the respective argument the number of characters printed so far.
- **★ An attacker can choose to write (%n),** where to write (supply a pointer).
- **By playing with field length, can also** control what to write.
- **Bare shortcuts, that may require printing** an average of 2GB of data.

#### Some of the Shortcuts

**<b>
\*** Write four times to addresses increasing by 1 each time.

 Will only work on platform that don't enforce integral boundries (e.g. - Intel).

Use %hn to write to short.

**Now only requires printing 64K.** 

**\* Use %hhn to write to byte.** 

Only prints 256 bytes.

#### **A Few Bad Habits** or – you won't believe what people do!

- **★ The following code samples represent** errors found (not necessarily by me) in shipping code (some commercial, some free).
- **The exact code was modified to protect** paying customers the innocent.

#### A Few Bad Habits

#define ASSERT(cond, err) \  $if(! (cond)) { }$ printf(err); exit(100); }

What will the following imagenary code do?

ASSERT(progress>10, "Couldn't pass 10% mark" );

#### Pointless use

/\* Initialize title \*/ sprintf( title, "About to copy files" ); '*sprintf*' scans the format string for fields. **Unofficial benchmark shows 50%** performance of '*sprintf(buff, data)*' over '*sprintf(buff, "%s" , data)*'. Using '*strcpy*' or '*strncpy*' would be much better in this case.

#### Dangerous Pitfall

int logerr ( char \*fmt, ...

```
va_list args;
char buff[1024];
```
{

}

va\_start(args, fmt); vsnprintf(buff, sizeof(buff), fmt, args ); va end(args);

return fprintf(errlog, buff);

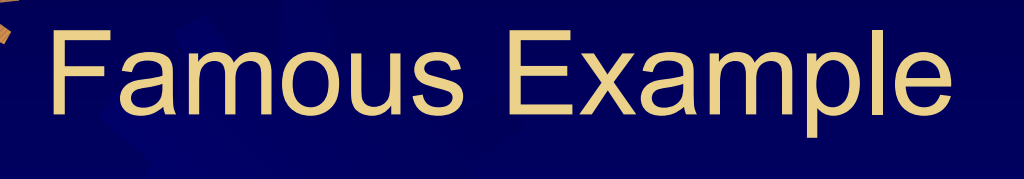

#### #include <stdio.h>

}

main( ) { printf("%s", "Hello, world\n");

> "The C Programming Language", Second Edition Brian W. Kernighan Dennis M. Ritchie Prentice Hall Software Series, 1988